## **Customer Appointment Manager<sup>®</sup> TIPS & TRICKS®**

Downloading the demo of Customer Appointment Manager was your first step to managing appointments with ease. You'll soon discover how quickly you can schedule new appointments, change existing appointments, find open times, print reports and more! To help you optimize the features of Customer Appointment Manager, read this Tips & Tricks guide.

## **How do I...**

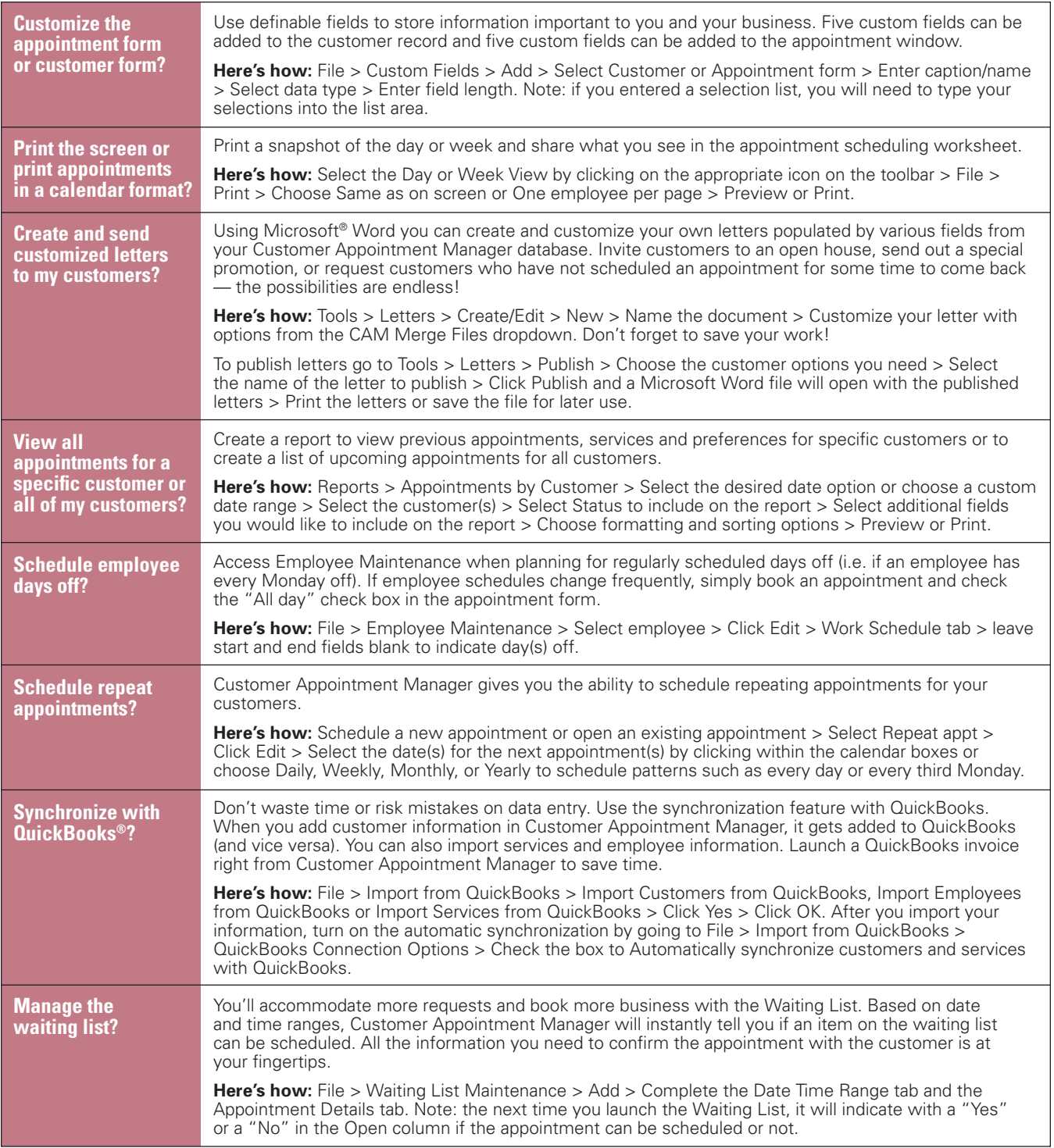

ABS-CAM-TT-02-03/07

**Don't see your question on the list? We're happy to help. Call us: 1-800-874-8801, e-mail us: sales@abs-usa.com, or review Help > Contents within Customer Appointment Manager for answers to your questions.**

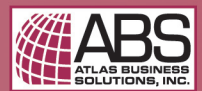

© 2007 Atlas Business Solutions, Inc. All rights reserved. Customer Appointment Manager is a registered trademark of Atlas Business Solutions, Inc. All other trademarks are property of their respective owners.